## **Malkreuze mit Herz**

- 1. Suche dir eine Tierkarte Deiner Wahl aus.
- 2. Trage die passenden Zahlen ins Malkreuz ein.
- 3. Rechne aus.
- 4. Wiederhole 1 3 mit andern Tierkarten.

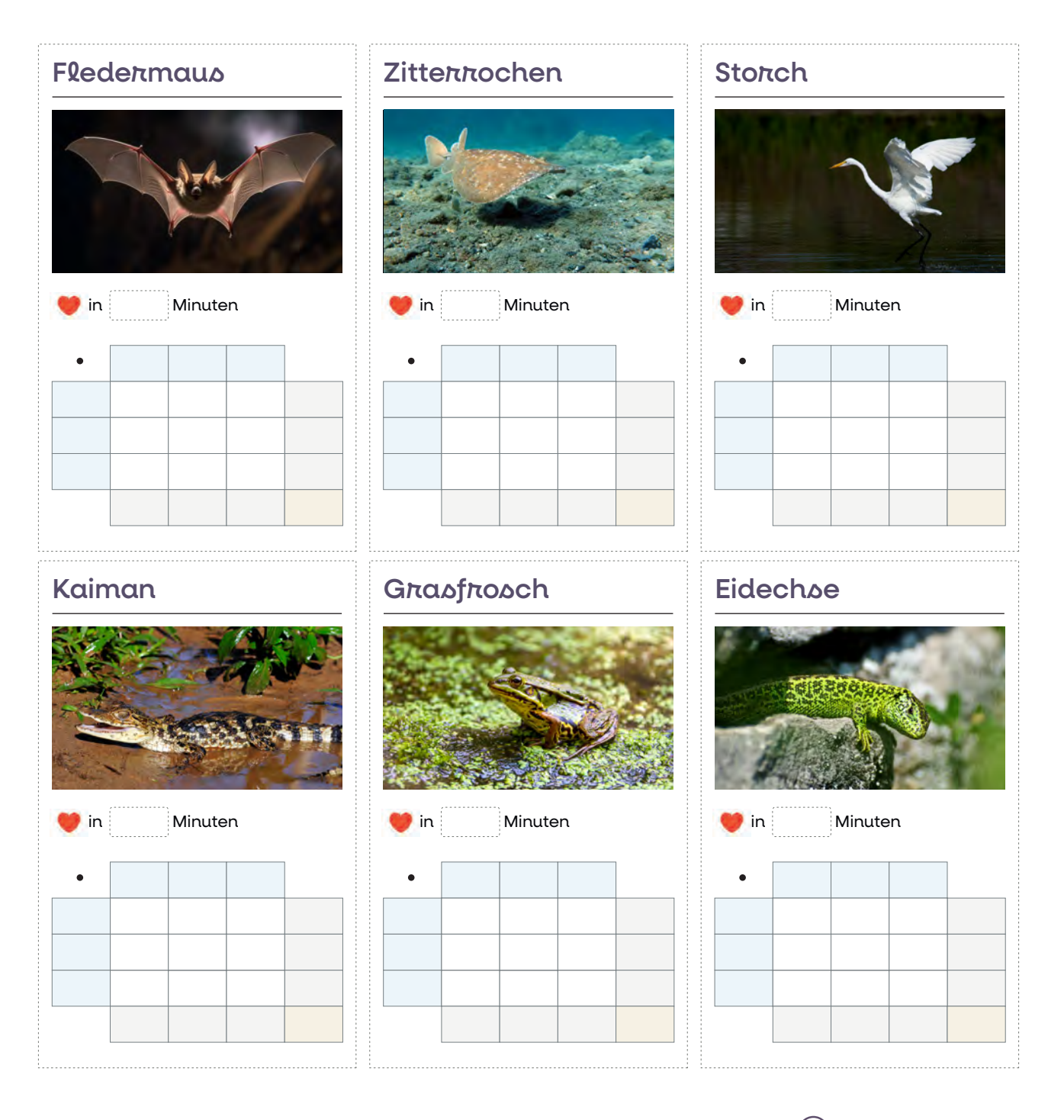

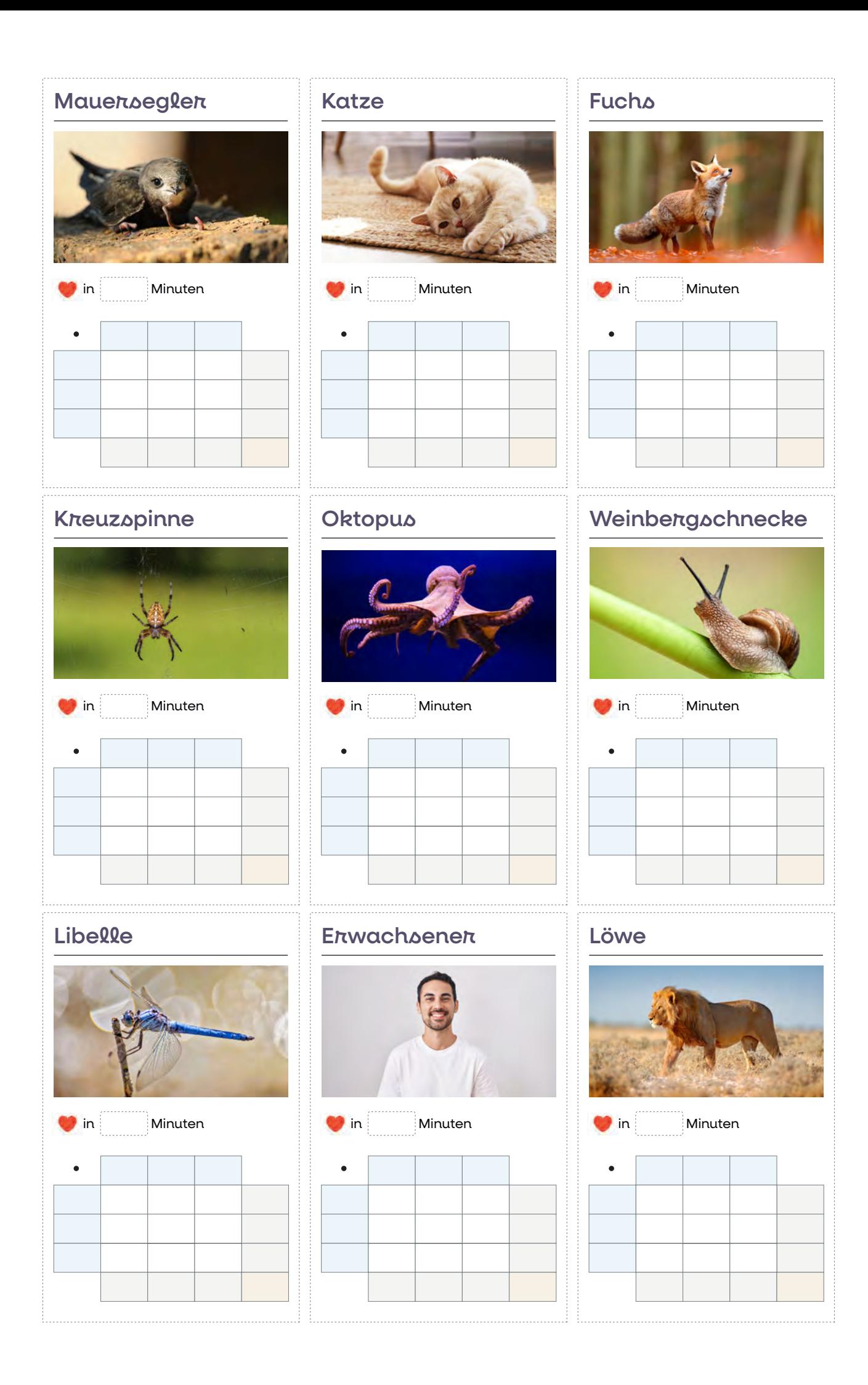

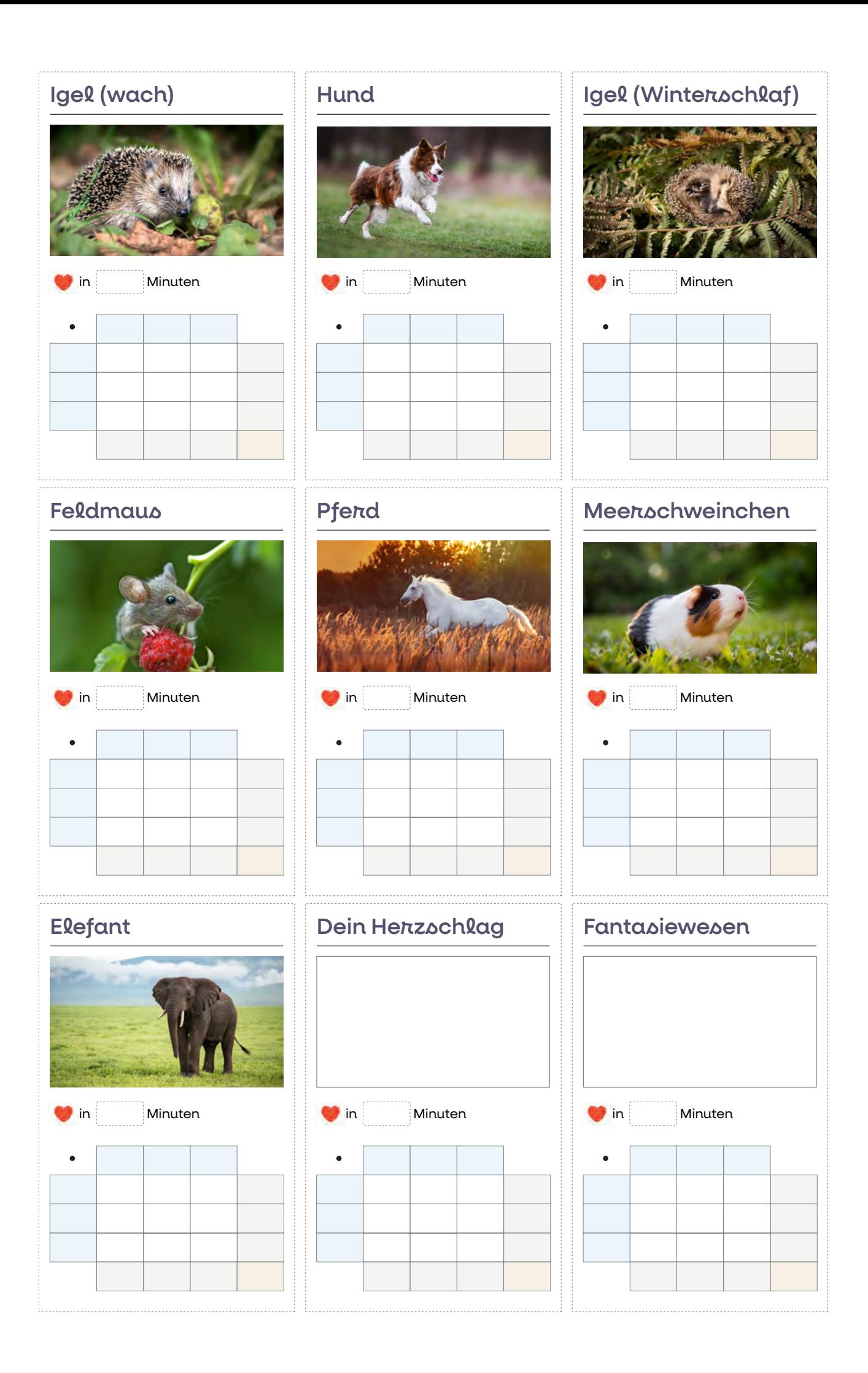

## **Schmierblatt**

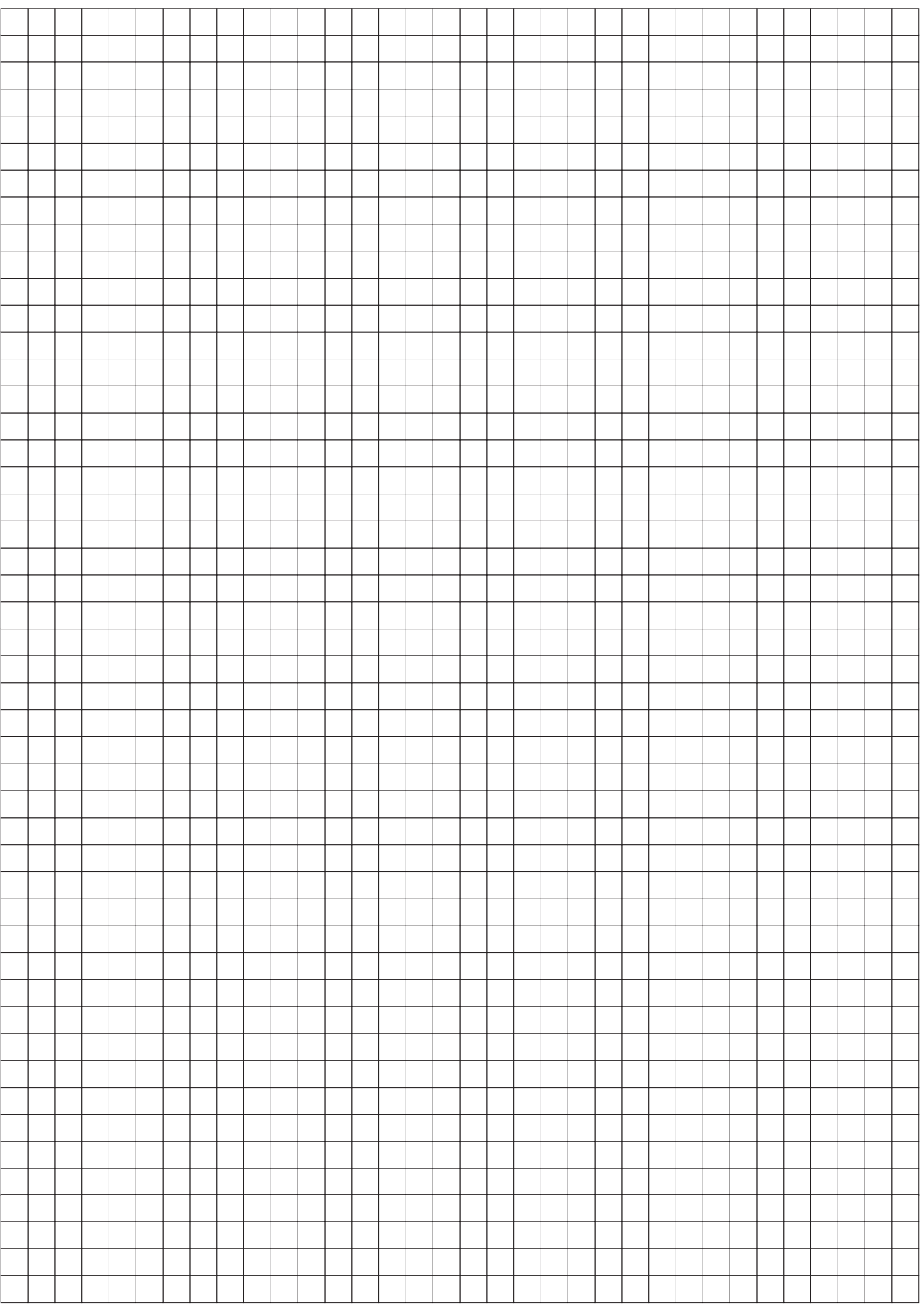